## Faculty of Systems Design Tokyo Metropolitan University

Examination Fee Payment Method (for Applicant from outside of Japan)

You can pay the Examination Fee by using Credit Card, Union Pay.

VISA

JCB

nionPay 银联

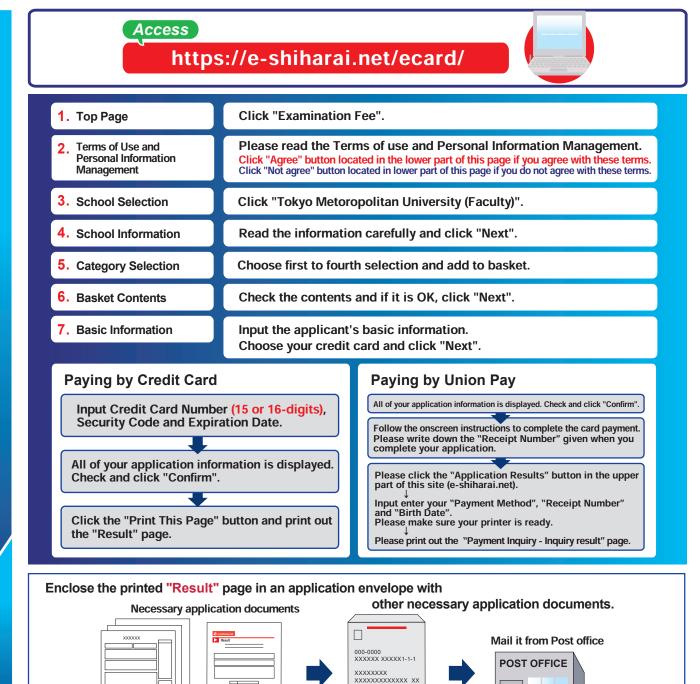

## [NOTICE/FAQ]

- •During payment periods and application periods mentioned in the application documents, you can make a payment anytime.
- Please confirm from application documents and complete payment in time for the application period.
- •On the last date of the payment period, please finish card settlement procedure by 11:00pm Japan time.
- •Please note that refund is not possible once you have made a payment of Entrance examination fee.
- •A fee is added to Examination fee. For further info, please visit our website. •It is possible to use a card which carries a name different from that of the applicant. However, please make sure that the information on the basic information page is the applicant's information.

If you did not print out "Result" page, you can check it later on Application Result page. Please enter "Receipt Number" and "Birth Date" to redisplay.
Please directly contact the credit card company if your card is not accepted.

For questions or problems not mentioned here, please contact :

E-Service Support Center Tel: +81-3-5952-9052 (24 hours everyday)

## Web Application - Online Transaction

Application